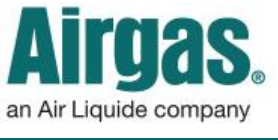

Airgas.com User Guide Published: Jan 2017

## Get MORE product details with Airgas.com!

Airgas.com has all the information you need about our products on our online product detail pages.

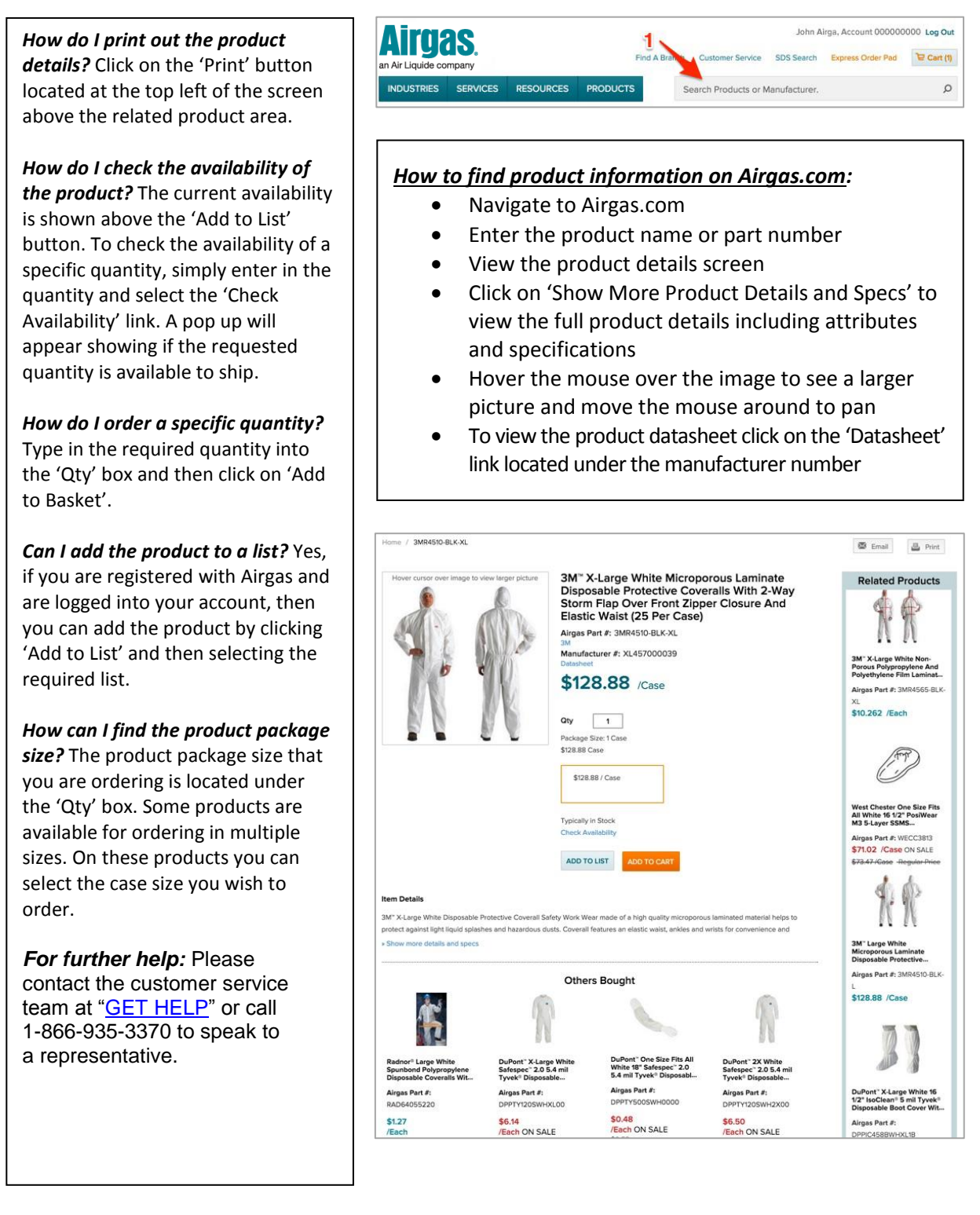